Up-to-date Questions and Answers from authentic resources to improve knowledge and pass the exam at very first attempt. ----- Guaranteed.

PASS

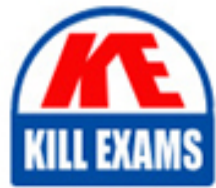

C9560-507 Dumps C9560-507 Braindumps C9560-507 Real Questions C9560-507 Practice Test C9560-507 Actual Questions

killexams.com

**IBM**

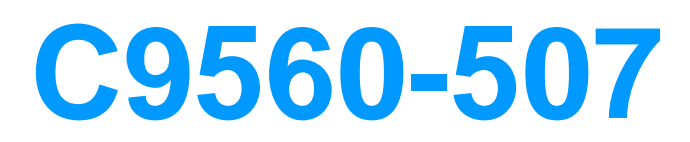

IBM Tivoli Monitoring V6.3 Implementation

ORDER FULL VERSION

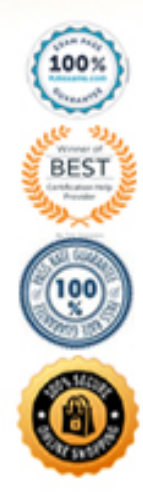

https://killexams.com/pass4sure/exam-detail/C9560-507

## D. <install\_dir>\InstallITM\IBM Tivoli Monitoring <date> <PID>.log

# **Answer:** D

## **QUESTION: 112**

Which command performs the agent-only installation of an IBM Tivoli Monitoring Agent Builder agent on an AIX system?

A. tacmd addSystem B. tacmd createNode C. installIraAgent.sh D. installIraAgentTEMS.sh

# **Answer:** C

### **QUESTION: 113**

When configuring the trace settings for an IBM Tivoli Monitoring V6.3 component on Windows, which KDC\_DEBUG setting will cause error messages to be suppressed from logging?

A. None B. O (Off) C. Y (Yes) D. M (Minimum)

**Answer:** A

### **QUESTION: 114**

The Summarization and Pruning Agent is not present in the Tivoli Enterprise Portal navigator tree. What could be the cause of this problem?

A. The database connection is failing.

- B. The agent is not configured for the correct Warehouse URL.
- C. The self-monitoring workspaces are only available for system administrator IDs.
- D. The agent is not configured to connect to the Tivoli Enterprise Monitoring Server.

## **Answer:** D

## **QUESTION:** 115

An IBM Tivoli Monitoring V6.3 environment with one Linux agent is connected to a remote Tivoli Enterprise Portal Server (TEPS) which is connected to the Hub Tivoli Enterprise Monitoring Server (TEMS). A Linux OS workspaces in the Physical View is not displaying data and an SQL error message is displayed in the status area of the view. What could be the cause of this problem?

A. The application support was not installed on the agent's server.

B. The query may have filter conditions set too strict causing no rows to be returned.

C. The application support for the Linux OS agent was never installed at the Hub TEMS.

D. The version of the klz.cat and klz.atr files installed at the Tivoli Enterprise Portal Server does not match the version installed at the Hub TEMS.

# **Answer:** D

# **QUESTION: 116**

Which command is used to remotely deploy an OS agent when there are no OS agents on the target remote computer?

A. tacmd addAgent B. tacmd addSystem C. tacmd createNode D. tacmd createSystem

**Answer:** C

### **QUESTION: 117**

Which two tasks must be performed when configuring an IBM Tivoli Monitoring Hot Standby architecture? (Choose two.)

A. Two Tivoli Enterprise Portal Server (TEPS) must be installed and configured for hot standby operation.

B. Two Hub Tivoli Enterprise Monitoring Servers (TEMS) must be installed and configured for hot standby operation.

C. Two remote TEMS must be installed and configured for hot standby operation.

D. All portal clients must be configured to connect to the primary and secondary TEPS.

E. All remote TEMS must be configured to connect to the primary and secondary Hub TEMS.

## **Answer:** B, E

#### **QUESTION: 118**

Which three database products are supported for the Tivoli Data Warehouse database? (Choose three.)

A. Derby B. Oracle C. Sybase D. MS SQL E. IBM DB2 F. IBM Informix

**Answer:** B, D, E

## **QUESTION: 119**

When installing Application Support for an agent on the Hub Tivoli Enterprise Monitoring Server (TEMS), which three components are added to the Hub TEMS? (Choose three.)

- A. Agent Product Provided Queries
- B. Agent Product Provided Situations
- C. Agent Product Provided Workspaces
- D. Agent Product Provided Navigator Items
- E. Agent Product Provided Managed System Group
- F. Agent Product Provided Catalog and Attribute Files

**Answer:** B, E, F

#### **QUESTION:** 120

Which command configures historical collection?

A. itmcmd confighist

- 
- B. tacmd configurehist<br>C. tacmd histconfigure<br>D. itmcmd configurehist<br>groups

**Answer: C** 

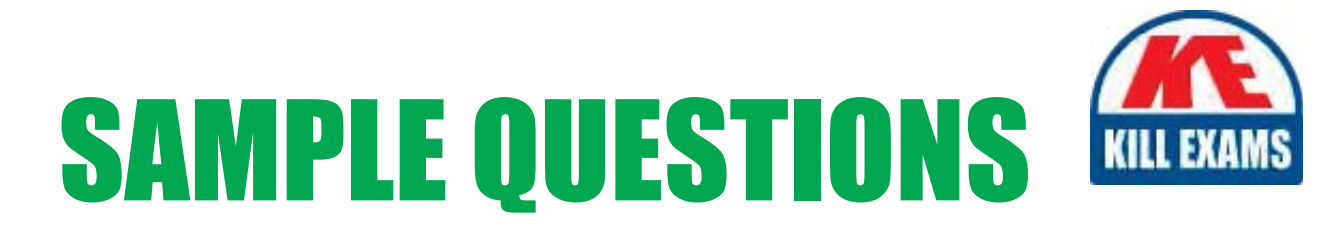

# These questions are for demo purpose only. Full version is up to date and contains actual questions and answers.

Killexams.com is an online platform that offers a wide range of services related to certification exam preparation. The platform provides actual questions, exam dumps, and practice tests to help individuals prepare for various certification exams with confidence. Here are some key features and services offered by Killexams.com:

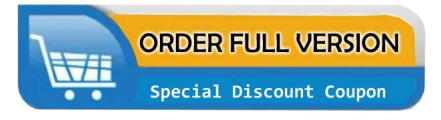

**Actual Exam Questions:** Killexams.com provides actual exam questions that are experienced in test centers. These questions are updated regularly to ensure they are up-to-date and relevant to the latest exam syllabus. By studying these actual questions, candidates can familiarize themselves with the content and format of the real exam.

**Exam Dumps:** Killexams.com offers exam dumps in PDF format. These dumps contain a comprehensive collection of questions and answers that cover the exam topics. By using these dumps, candidates can enhance their knowledge and improve their chances of success in the certification exam.

**Practice Tests: Killexams.com provides practice tests through their desktop VCE exam** simulator and online test engine. These practice tests simulate the real exam environment and help candidates assess their readiness for the actual exam. The practice tests cover a wide range of questions and enable candidates to identify their strengths and weaknesses.

**Guaranteed Success: Killexams.com offers a success guarantee with their exam dumps. They** claim that by using their materials, candidates will pass their exams on the first attempt or they will refund the purchase price. This guarantee provides assurance and confidence to individuals preparing for certification exams.

**Updated Content:** Killexams.com regularly updates its question bank and exam dumps to ensure that they are current and reflect the latest changes in the exam syllabus. This helps candidates stay up-to-date with the exam content and increases their chances of success.

**Technical Support:** Killexams.com provides free 24x7 technical support to assist candidates with any queries or issues they may encounter while using their services. Their certified experts are available to provide guidance and help candidates throughout their exam preparation journey.

> For More exams visit https://killexams.com/vendors-exam-list Kill your exam at First Attempt.... Guaranteed!